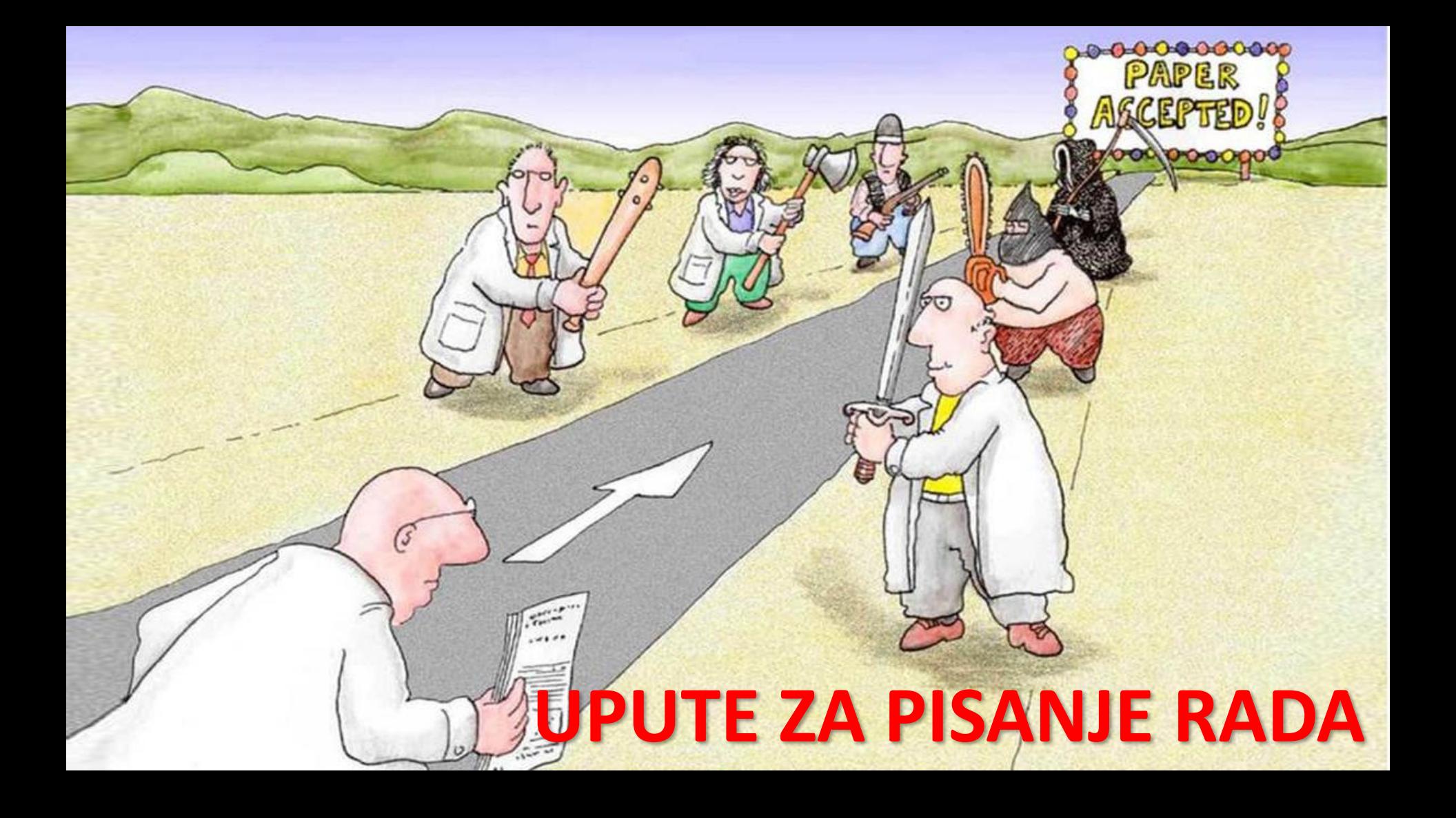

# **ISTRAŽIVANJE**

i<sup>2</sup> SOCIOLOGIJA

l<mark>a</mark> U  $|\underline{\mathbf{d}}\underline{\mathbf{d}}|$ 

Zadaća se preselila u Teams :)

### **UREĐIVANJE RADA**

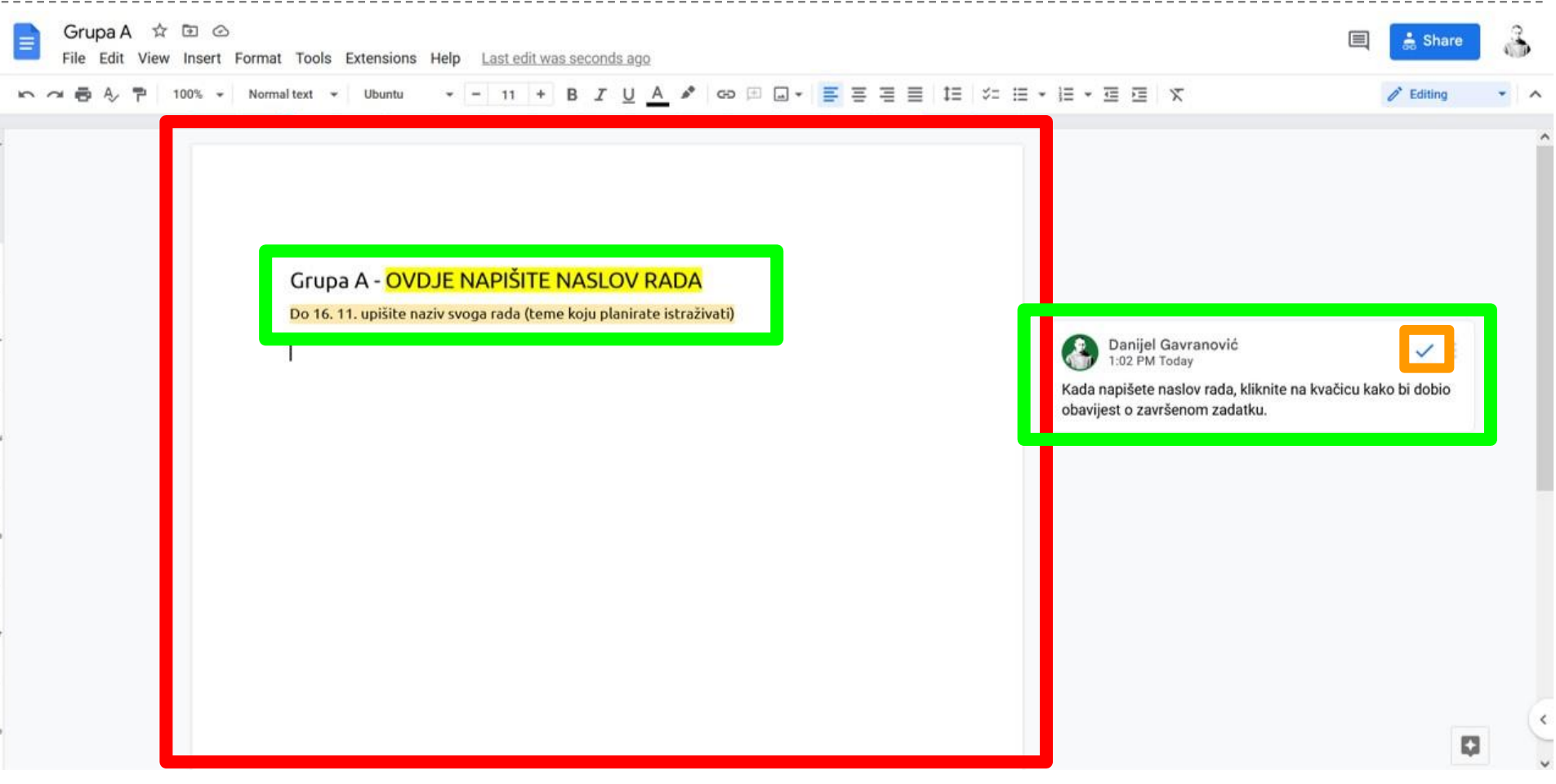

# **TEME ISTRAŽIVANJA PRIJAŠNJIH GENERACIJA**

#### **2012./13.**

- Mladi i glazba
- Mladi i alkohol
- Mladi i izvanškolske aktivnosti

#### **2013./14.**

- Utječu li dr. mreže na uspjeh u školi
- Utjecaj okoline na odijevanje pojedinca
- Utjecaj prehrane na aktivnosti mladih

#### **2014./15.**

- Mladi i moderne ovisnosti
- Srednjoškolci i odabir studija
- Utjecaj roditelja na mlade

#### **2017./18.**

- Glazbeni trendovi među mladima
- Mišljenje mladih o moralu
- Život mladih na otoku
- Stres kod mladih

#### **2018./19.**

- Stavovi mladih prema homoseksualnosti
- Mišljenje mladih o maloljetničkoj trudnoći
- Utjecaj pedagoških mjera na stavove i školski uspjeh mladih
- Počinje li nastava prerano

#### **2019./20.**

- Mladi i religioznost
- Mediji i manipulacija
- Ima li žena pravo na pobačaj
- Nasilje nad ženama

#### **2020./21.**

- Utjecaj korone na mlade
- Žene u politici
- Kako psihičko zlostavljanje utječe na djecu

#### **2021./22.**

- Utjecaj okoline na školski uspjeh
- Utjecaj filmova i serija na mlade
- Stav učenika o cijepljenju protiv bolesti Covid-19

# **IZGLED (ELEMENTI) RADA**

#### **1. UVOD**

- definiranje pojmova koji se istražuju
- upoznavanje s literaturom
- **2. PROBLEMI, HIPOTEZE I CILJ ISTRAŽIVANJA**
- **3. METODOLOGIJA**
	- uzorak
	- metoda istraživanja *(anketa, intervju, analiza sadržaja)*
	- postupak

#### **4. REZULTATI I RASPRAVA**

- analiza odgovora *(statistike)*
- sinteza podataka i teorije *(povezivanje rezultata i hipoteza)*
- potvrđivanje/odbacivanje početne hipoteze
- **5. ZAKLJUČAK**
	- što smo naučili/zaključili iz istraživanja
	- upute budućim istraživačima
- **6. PRILOZI** *(upitnici, intervju, dokumenti i sl.)*
- **7. LITERATURA**

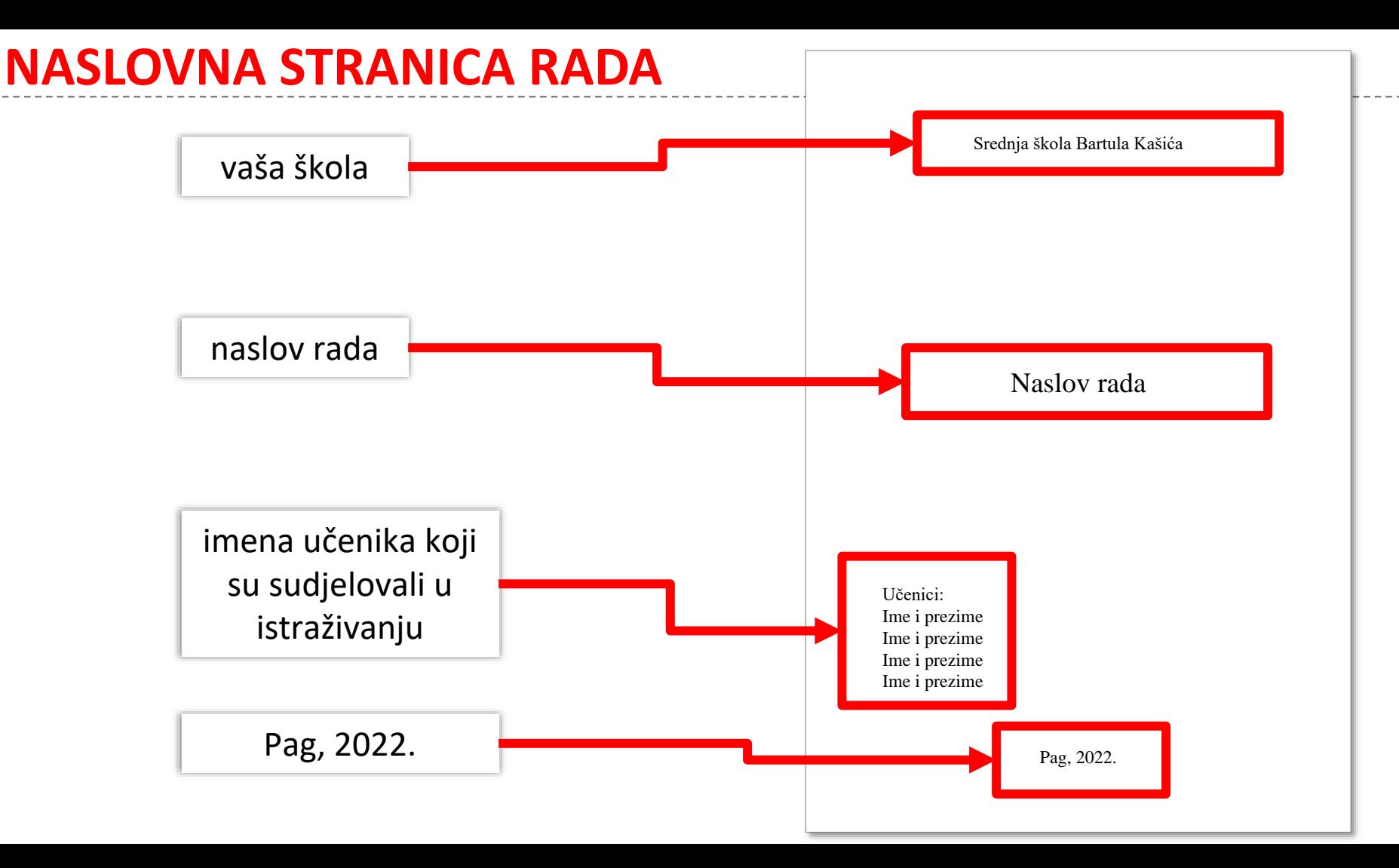

## **TEKST TREBA FORMATIRATI NA SLJEDEĆI NAČIN:**

- ─ **pismo ('font'):** Times New Roman, veličina (font size) **12**
- ─ **margine:** lijevo i desno 3,17, gore i dolje 2,54 (to su podrazumijevane (**default**) vrijednosti u Wordu kod veličine papira A4)
- ─ **prored:** 1,5
- ─ **stranice numerirane** rednim brojem **u donjem desnom kutu**
- ─ **naslovnicu nije potrebno numerirati**
- ─ tekst pisati s **obostranim poravnanjem** ("justify" ili "poravnaj obostrano" → **Ctrl + J**)
- ─ za sve dijelove teksta koji se žele istaknuti *koristiti kurziv* (*"italic"*) a **ne bold** ili podcrtano
- ─ za dodatna objašnjenja koristiti podbilješke (fusnote)

### **PRIMJERI NAVOĐENJA LITERATURE (NA KRAJU RADA)**

- ─ jedan autor **znanstvenog članka**:
	- ─ Stražičić, N. (1987.): Prirodno-geografske značajke kao poticajni i ograničavajući faktor razvoja jadranskih otoka, Pomorski zbornik 25: 39-55.
- ─ dva autora **knjige** (ili članka):
	- ─ Crkvenčić, I., Malić, A. (1988.): Agrarna geografija, Školska knjiga, Zagreb.
- ─ u popisu literature iza kratice URL navodi se **cijela web adresa s datumom preuzimanja / pregleda podataka**
	- ─ URL1: http://imagine.gsfc.nasa.gov/docs/ask\_astro/answers/970401c.html, 10. 03. 2009.
- ─ kada je poznat autor i naslov teksta objavljenog na nekoj web stranici onda se takav tekst referira kao i bilo koji tiskani izvori podataka, a u zagrade se piše web lokacija s datumom preuzimanja teksta
	- ─ Cvitanović, M. (2008.): Etnički identiteti: crtica iz kolonijalnog života u Africi, www.geografija.hr (http://geografija.sabirnica.net/clanci/1433/etnicki-identiteti-crticaizkolonijalnog-zivota-u-africi, 10. 12. 2020.)

### **KAKO NAVODITI LITERATURU U TEKSTU**

─ imena autora s godinom objavljivanja citiranog djela koja se koriste u tekstu **obavezno se navode u samome tekstu**. Svi spomenuti autori moraju biti navedeni u popisu literature. Prema potrebi, ime se navodi na početku, u sredini ili na kraju rečenice. U druga dva slučaja, ime se navodi u zagradama zajedno s godinom objavljivanja.

#### ─ **primjer:**

- ─ Silobrčić (2003) objašnjava kako se izrađuje znanstveni članak. Na početku znanstvenog članka potrebno je napisati sažetak (Silobrčić, 2003).
- ─ prilikom citiranja, **originalni tekst se stavlja u navodnike**, a uz godinu se navodi i stranica s koje je tekst preuzet.

#### ─ **primjer:**

─ "U zasebnom disciplinarnom bavljenju klasičnim sociološkim teorijama uglavnom se koriste dva pristupa: *povijesno-kronološki i problematski.*" (Kalanj, 2005: 22).

### **CITIRANJE GRAFIČKIH PRIKAZA**

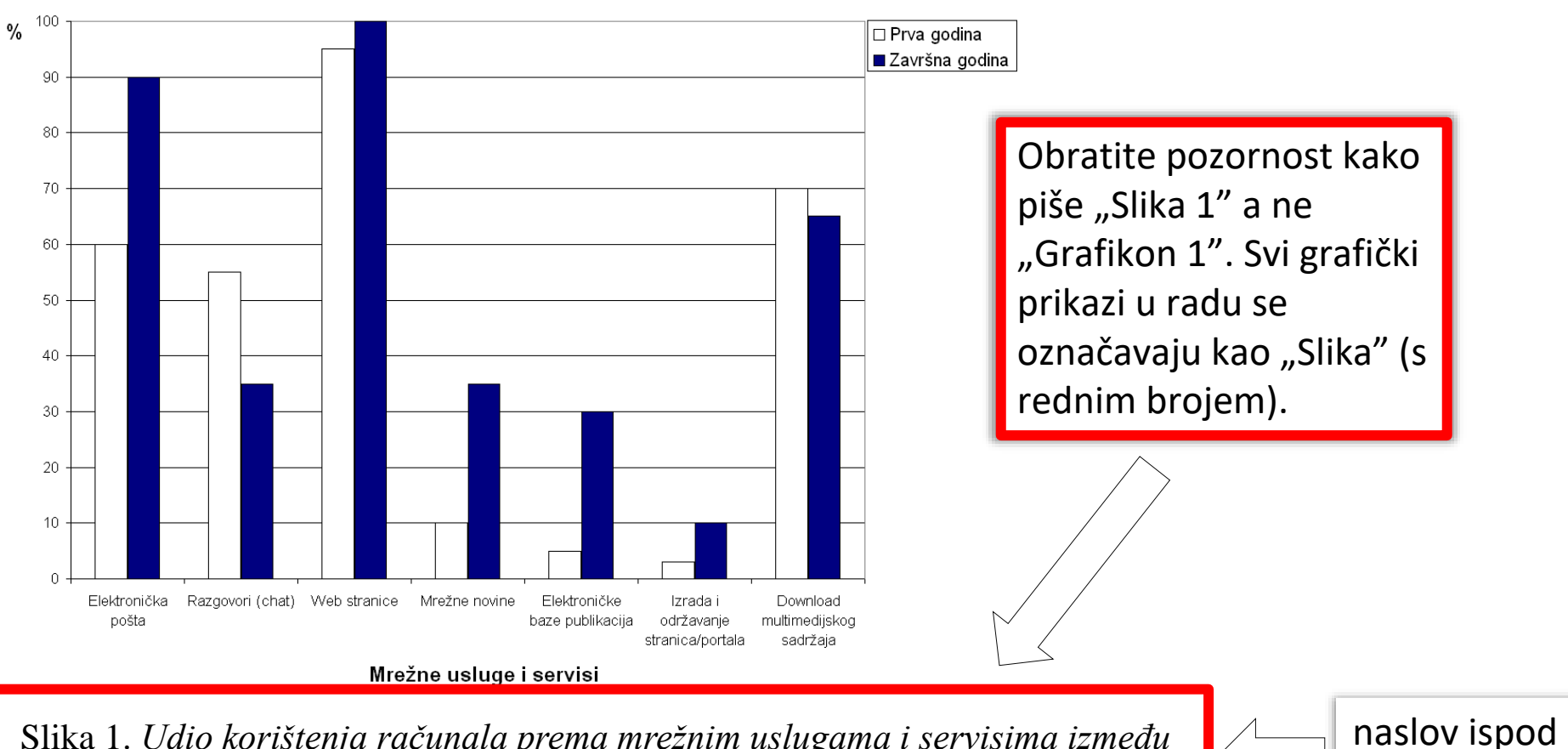

grafikona

Slika 1. *Udio korištenja računala prema mrežnim uslugama i servisima između studenata prve i završne godine studija sociologije na Sveučilištu u Zadru*

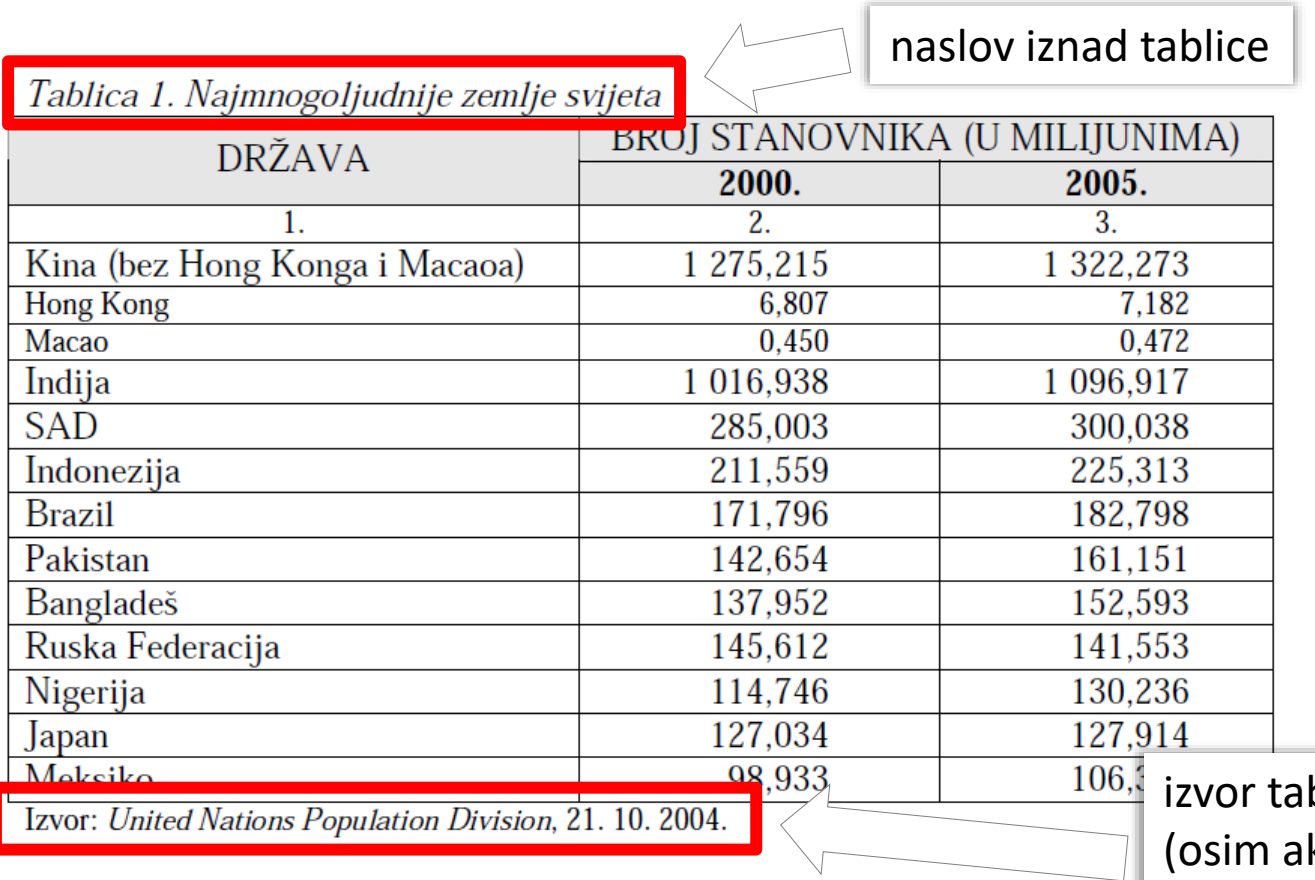

blice ispod ko nije vlastita tablica, onda ne pišete ništa)